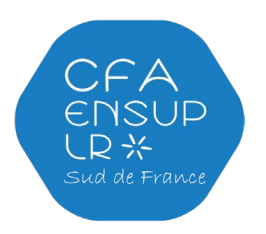

# Accueil de rentrée du CFA EnSup-LR

# Bienvenue !

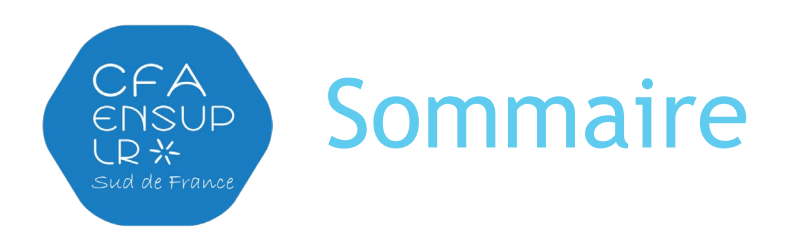

- Vidéo de présentation
- L'assiduité
- Le livret numérique de l'alternance STUDEA
- Les aides aux apprentis
- Apprentis en situation d'handicap
- Les apprentis des départements des DOM et TOM
- Liens utiles sur le site du CFA
- Dates des webinaires sur le livret numérique de l'alternance STUDEA

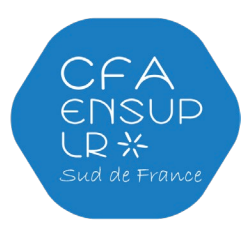

### Vidéo de présentation de l'apprentissage avec le CFA EnSup-LR

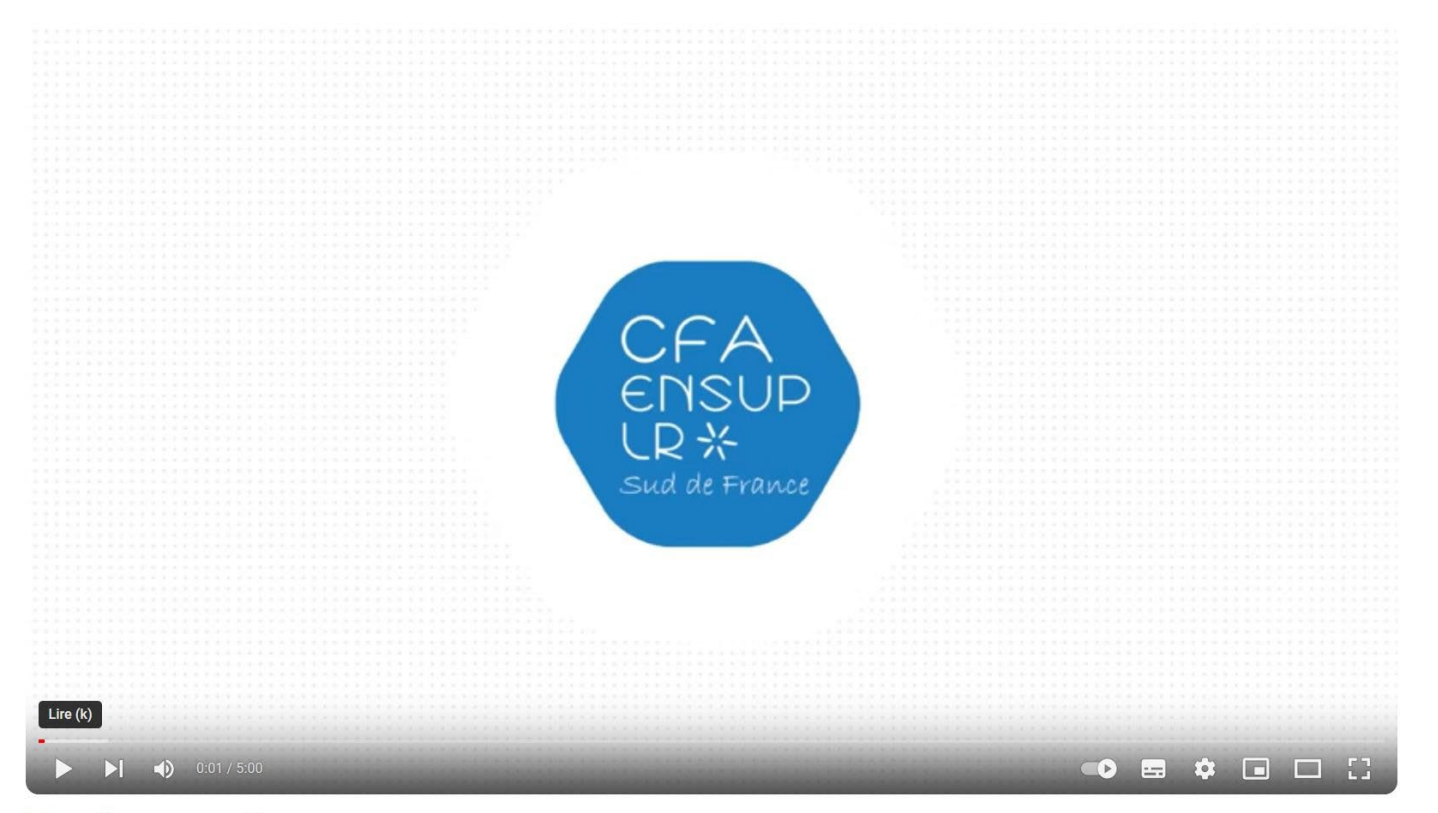

Informations aux apprenti.e.s

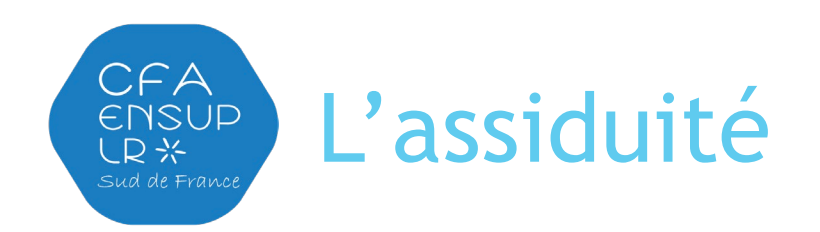

- **La durée légale hebdomadaire de travail est de 35h**. Le temps de formation est considéré comme du temps de travail effectif, vous devez donc justifier vos absences qu'elles interviennent sur une période en entreprise ou une période de cours.
- L'apprenti doit satisfaire aux exigences du contrôle des présences mis en place dans chaque formation (pointage ou signature sur feuille d'émargement).
- Vous êtes dans l'obligation de pointer ou d'émarger en période de formation pour attester de votre présence :
	- o Pour l'Université de Montpellier, l'Université de Perpignan, l'Université de Nîmes et l'Ecole normale supérieure de chimie, l'Université Paul Valéry : système de pointage via carte multiservice. Voir la localisation des pointeuses sur le site du CFA ENSUPLR : Apprentis / Localisation des pointeuses (<https://ensuplr.fr/>)
	- o En l'absence de dispositif de pointage, des feuilles d'émargement sont mises à disposition et peuvent être déposées comme justificatif d'absence dans votre livret numérique de l'alternance STUDEA.
- En cas d'absences de pointage ou d'absences injustifiées, des sanctions peuvent être appliquées par les équipes pédagogiques et/ou l'employeur (retenue sur salaire, motif de rupture...).

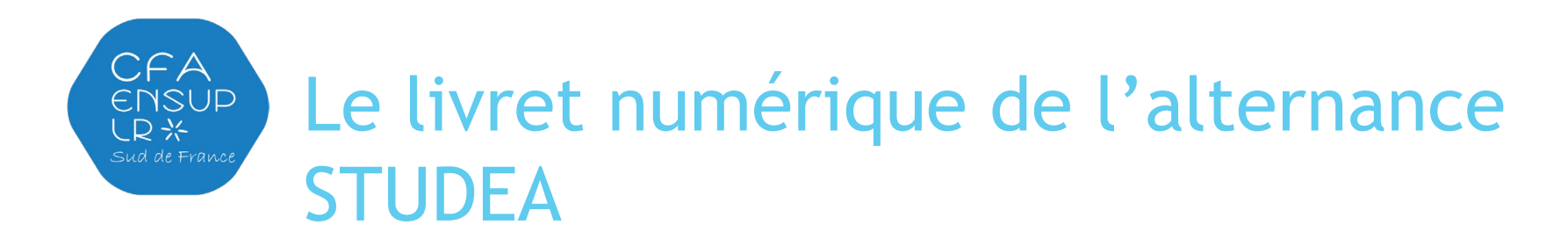

Le livret numérique de l'alternance STUDEA permet votre suivi par votre maître d'apprentissage et votre tuteur pédagogique tout au long du cycle de votre contrat.

Il est à la fois un lieu de rencontre, un outil d'échange et de mémoire. Il permet notamment d'échanger des documents, de compléter des questionnaires (Entretien d'installation, fiche d'évaluation…)

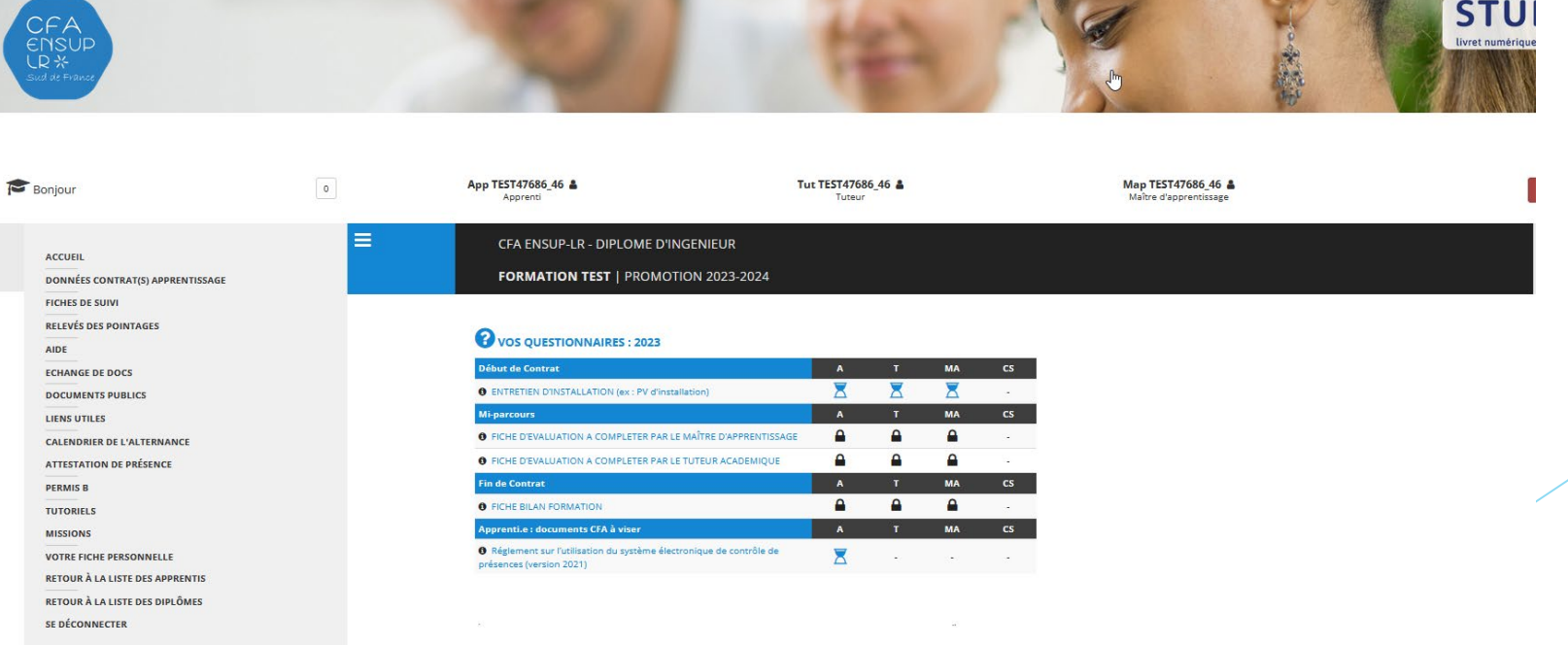

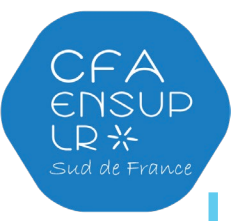

# L'importance du trinôme pour votre contrat d'apprentissage

 **Un suivi particulièrement encadré pour vous :** pour échanger sur votre formation, votre expérience professionnelle. N'hésitez pas à solliciter des entrevues tout au long de votre formation pour discuter de vos problématiques ou de vos missions avec vos référents.

Tuteur pédagogique (cours) - Maître d'apprentissage (entreprise)

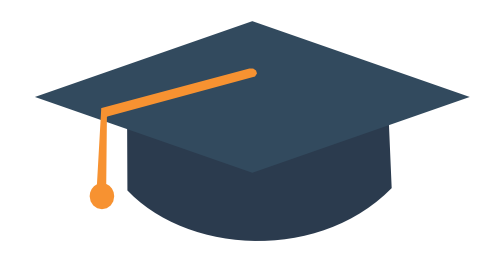

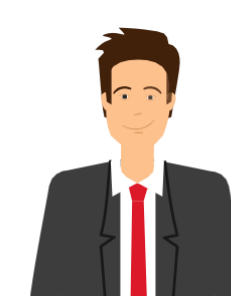

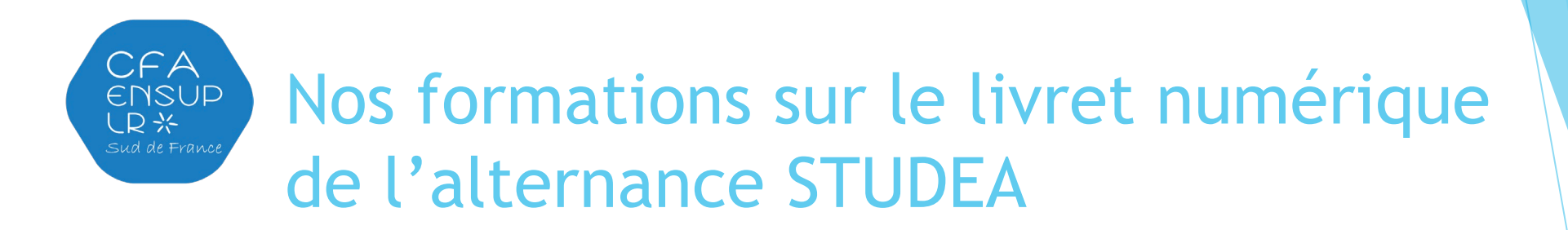

Le CFA ENSUPLR vous propose deux webinaires de présentation du livret STUDEA :

- **Jeudi 12 octobre de 12h30 à 13h30**
- **Lundi 23 octobre de 12h30 à 13h30**

Flashez pour vous inscrire

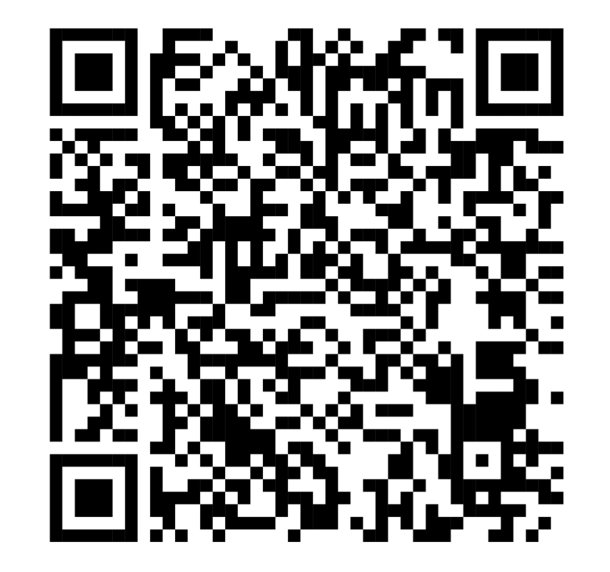

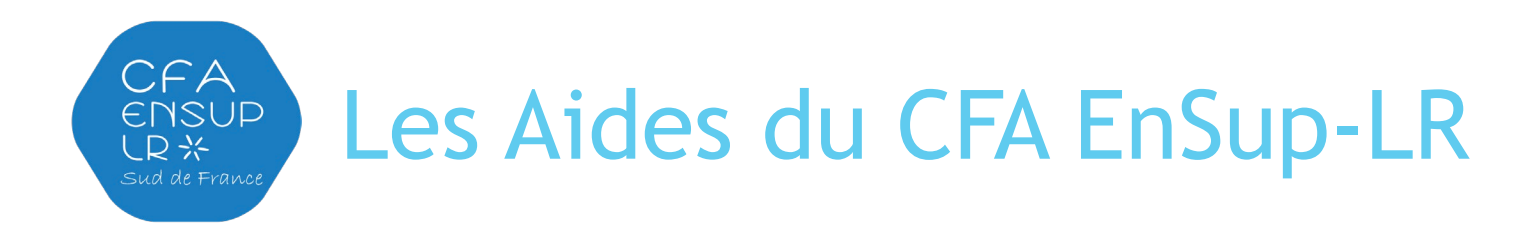

- Il existe des frais annexes financés par l'OPCO (secteur privé) pour **l'hébergement la restauration**, les **1ers équipements** et les frais liés à la **mobilité internationale.**
- Seuls **les apprentis en contrat dans le secteur privé**, sont concernés.
- Ces frais sont financés par l'OPCO si le CFA met en place et organise la gestion d'une ou plusieurs aides.
- Chaque CFA fonctionne différemment.
- **Au CFA EnSup-LR, l'apprenti bénéficie de plusieurs dispositifs :**
	- o l'aide à l'hébergement à travers à la résidence Sud@lternance et les partenariats
	- o l'aide à la restauration en partenariat avec le CROUS Occitanie
	- l'aide à la mobilité internationale
	- o l'aide au permis B
	- les dispositifs liés à la vie étudiante (SUAPS/sport, culture, loisirs, médecine préventive...)

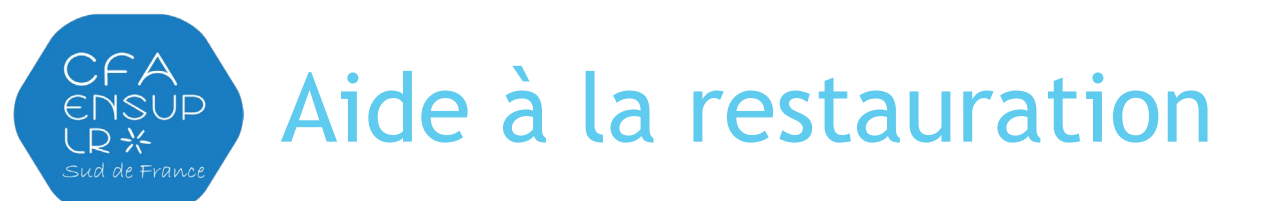

- Les restaurants et cafétérias CROUS concernés sont installés à **Montpellier, Nîmes, Béziers et Perpignan**.
- Cette aide ne concerne pas :
- Les apprentis relevant du secteur public (fonction publique Etat/Territoriale/Hospitalière)
- Les repas pris sur le temps entreprise (cf. calendrier de l'alternance)
- Les sites/lieux de formation n'ayant pas de cafétéria CROUS partenaire ou restaurant universitaire CROUS partenaire (par exemple : Narbonne, Carcassonne, Béziers, Florac…)
- Les apprentis n'ayant pas ou mal renseigné leur N°INE lors de leur inscription au CFA
- **Attention :** toute utilisation frauduleuse entrainera la résiliation définitive de cette réduction, ainsi que l'engagement de poursuites (remboursement des repas indûment pris).
- Un listing est envoyé du CFA au CROUS chaque semaine pour actualisation.

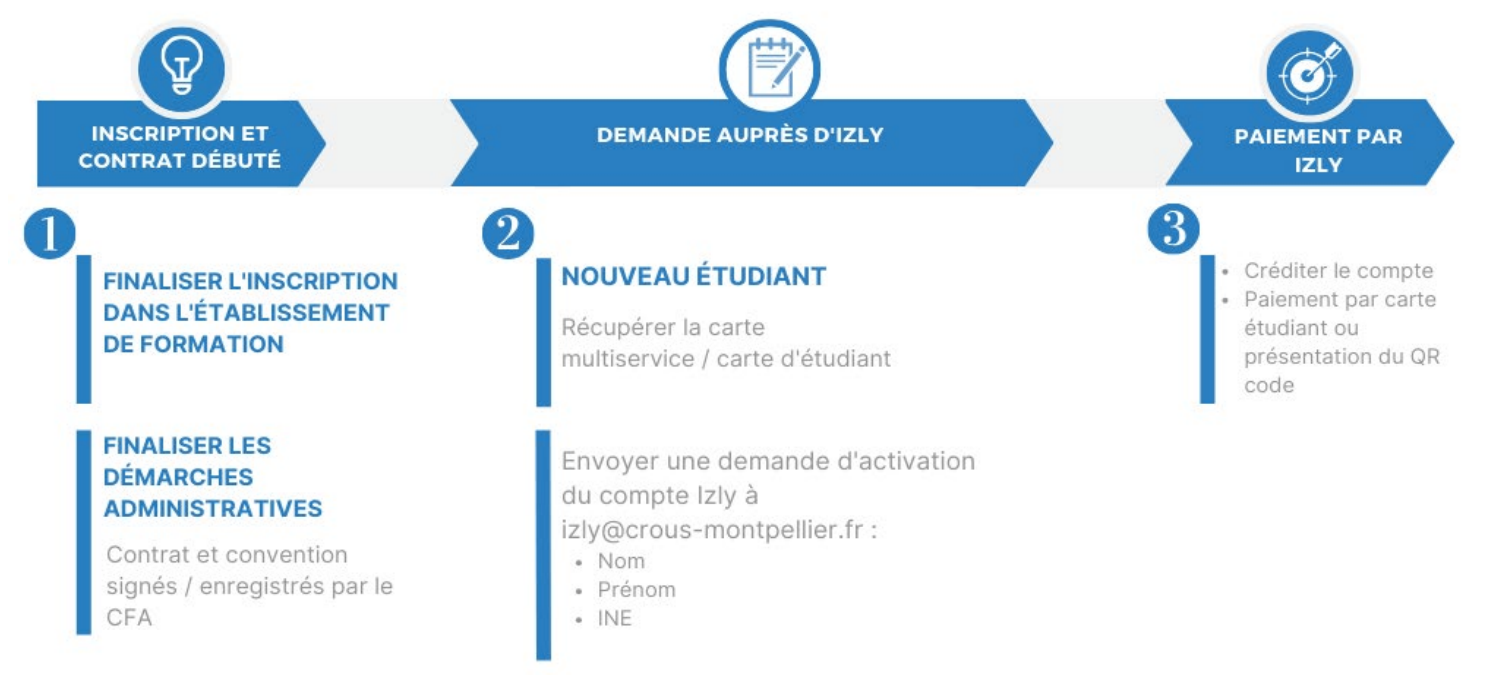

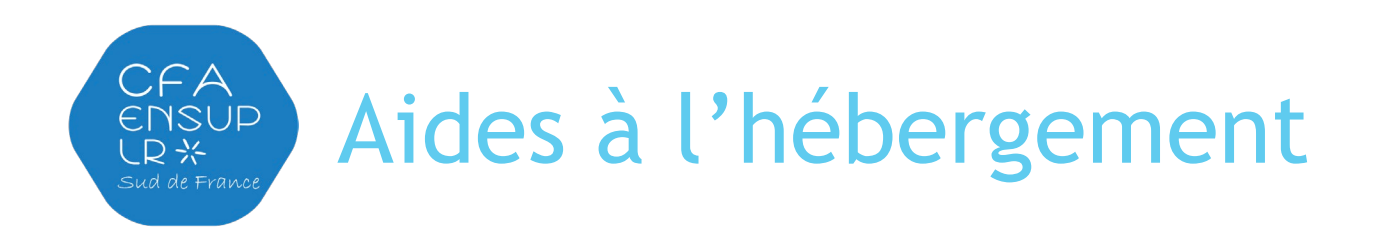

### **AIDES FINANCIERES**

 **Aide personnalisée au logement (APL)** auprès de la CAF ainsi que la **prime d'activité** (pour les rémunérations à partir de 1071€ uniquement après 3 mois).

#### **PARTENAIRE RESIDENCE SUD ALTERNANCE**

Sur Montpellier, la résidence Sud@lternance gérée par le CROUS dispose de 100 logements tout confort adaptés à la formation en alternance.

Pour plus d'information **: [https://www.crous-montpellier.fr/logements/logement](https://www.crous-montpellier.fr/logements/logement-ponctuel/)[ponctuel/](https://www.crous-montpellier.fr/logements/logement-ponctuel/)**

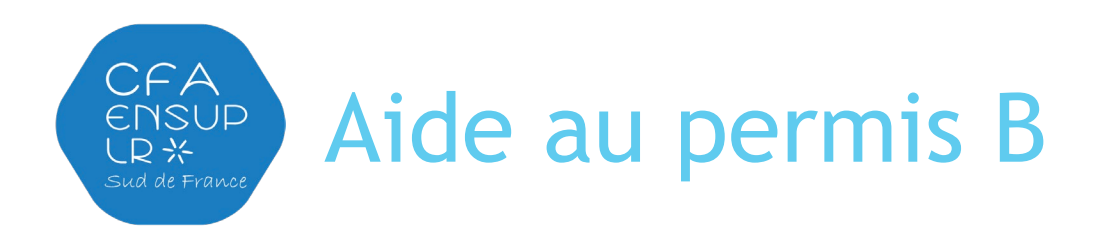

D'un montant de 500€, cette aide de l'Etat, réservée aux apprentis, vous permettra de financer une partie de votre permis de conduire.

Pour être éligible, il faut :

- Être âgé d'au moins 18 ans
- Être titulaire d'un contrat d'apprentissage en cours d'exécution
- Être engagé dans la préparation des épreuves du permis B (hors permis déjà obtenu)

**Aucun versement ne sera effectué entre septembre et décembre 2023. Les demandes seront traitées pour l'année civile N+1 (début 2024). Tous dossiers incomplets ou illisibles seront refusés.**

Contact : [cfa-ensuplr-aideaupermis@umontpellier.fr](mailto:cfa-ensuplr-aideaupermis@umontpellier.fr)

Effectuer sa demande via le livret numérique d'alternance STUDEA Menu « Permis B »

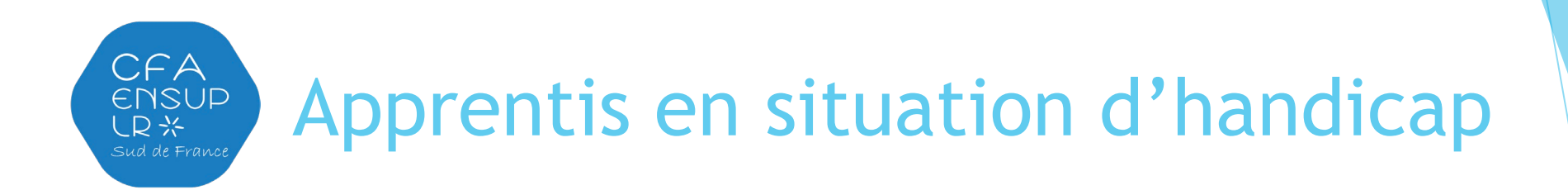

Vous êtes en situation de handicap ou vous avez des besoins spécifiques ?

Un référent est à votre disposition au CFA pour répondre à vos questions, s'entretenir et vous orienter vers les services et organismes d'accompagnement et vous informer des différentes aides existantes.

- Informations handicap sur le site Internet du CFA (Acteurs universitaires / Les spécificités de l'apprentissage / Informations handicap) [https://ensuplr.fr/acteurs-universitaires/les-specificites-de](https://ensuplr.fr/acteurs-universitaires/les-specificites-de-lapprentissage/informations-handicap/)[lapprentissage/informations-handicap/](https://ensuplr.fr/acteurs-universitaires/les-specificites-de-lapprentissage/informations-handicap/)
- **Prenez contact avec la médecine préventive de votre établissement qui organisera des aménagements si vous en ressentez le besoin.**
- Vous souhaitez en informer votre employeur ? De nombreux dispositifs sont à votre disposition et à celle d evotre employeur (aides financières).

Pour contacter le référent handicap du CFA : [cfa-ensuplr-handi@umontpellier.fr](mailto:cfa-ensuplr-handi@umontpellier.fr)

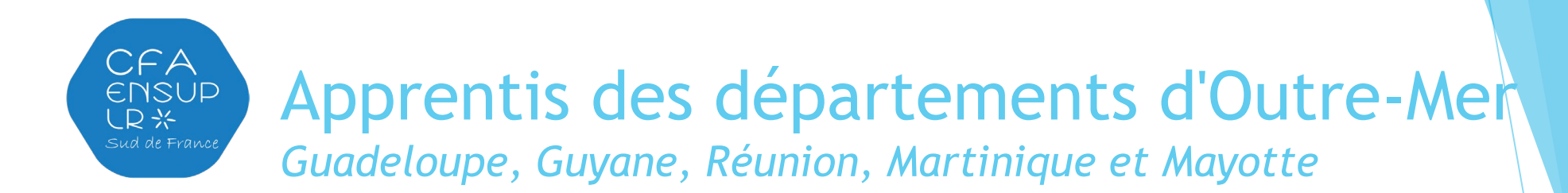

- L'Agence de l'Outre-mer pour la mobilité (LADOM) oriente et met en œuvre le projet de formation de demandeurs d'emploi d'outre-mer en Occitanie
- LADOM propose un accompagnement individualisé des apprentis ultramarins et prend en charge les différents aspects liés à leur mobilité :
	- Le versement d'une allocation complémentaire de ressources pendant la durée du parcours en mobilité ;
	- Le financement des frais de déplacement aérien et le transit ;
	- La recherche et la réservation d'un logement et, en cas de besoin, la prise en charge des frais de réservation ou frais de dossier susceptibles de faciliter l'accès au logement

**Pour plus d'informations** : **<https://mobilite.ladom.fr/passeport-etudiant>**

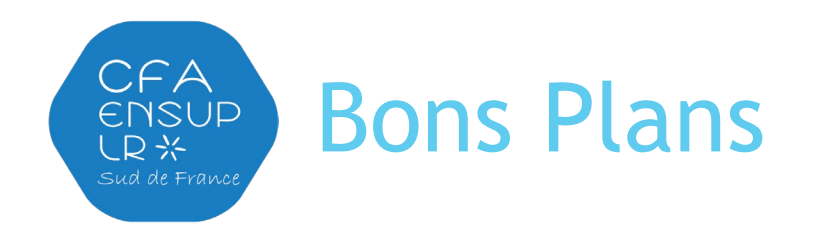

- **Sport** : accès aux activités sportives via le SUAPS de votre établissement (après acquittement de la CVEC)
- **Médecine préventive** : consultation médicale, cellule psychologique, vaccination...
- **Réduction loisirs/activités** : sur présentation carte étudiant ou carte des métiers, tarifs réduits aux cinémas, musées, théâtre, piscines...
- **Transports** :
	- o SNCF/RATP : renseignements selon la région : [https://www.service](https://www.service-public.fr/particuliers/vosdroits/F34964)[public.fr/particuliers/vosdroits/F34964](https://www.service-public.fr/particuliers/vosdroits/F34964)
	- o Service de transport en commun des métropoles. Pour info, à partir du 21 décembre, la TAM permet à tous les habitants de la Métropole de Montpellier de se déplacer GRATUITEMENT.

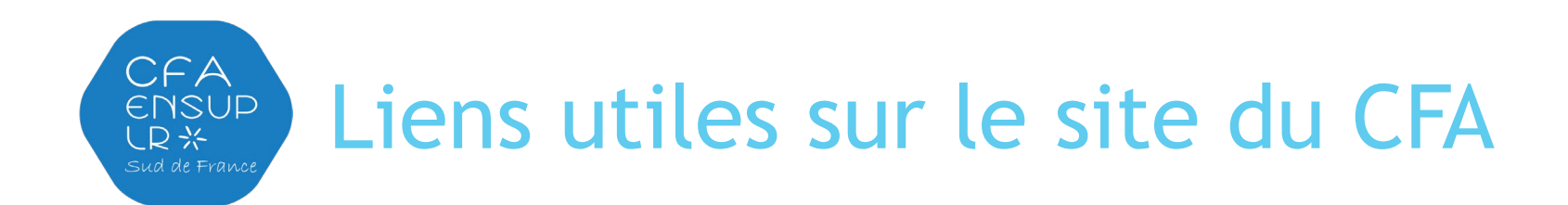

- o Téléchargement **de formulaires / fiches thématique** (rupture de contrat, mobilité à l'étranger), **guides** (top départ, guide de l'apprentissage, guide du tuteur académique) et **check-list** : Apprentis / Téléchargements : <https://ensuplr.fr/telechargement/>
- o **Informations spécifiques à la mobilité à l'étranger** : Acteurs universitaire / Les spécificités de l'apprentissage / Informations mobilité : [https://ensuplr.fr/acteurs-universitaires/les-specificites](https://ensuplr.fr/acteurs-universitaires/les-specificites-de-lapprentissage/informations-mobilite/)[de-lapprentissage/informations-mobilite/](https://ensuplr.fr/acteurs-universitaires/les-specificites-de-lapprentissage/informations-mobilite/)
- o **Informations spécifiques aux apprentis en situation d'handicap** : Acteurs universitaires / Les spécificités de l'apprentissage / Information Handicap : [https://ensuplr.fr/acteurs](https://ensuplr.fr/acteurs-universitaires/les-specificites-de-lapprentissage/informations-handicap/)[universitaires/les-specificites-de-lapprentissage/informations-handicap/](https://ensuplr.fr/acteurs-universitaires/les-specificites-de-lapprentissage/informations-handicap/)
- **Moteur de recherche des formations**: Apprentis / Formations : <https://ensuplr.fr/formation/>

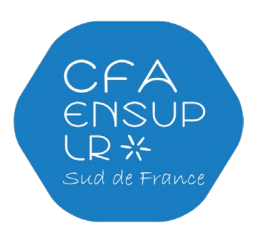

## Des questions ?

- Merci pour votre attention !
	- o **Consultez notre FAQ pour vos questions** : généralités apprentissage, les droits et devoirs de l'apprenti, les modalités du contrat d'apprentissage, rupture, mobilité à l'étranger…
	- o **Notre site internet du CFA ENSUPLR** : <https://ensuplr.fr/> ou via notre formulaire de contact ou notre standard téléphonique !